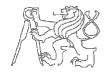

## Theme: Simple CPU in Verilog

#### PART I

The aim of this part of project is to design a simple 32-bit processor connected to separate instruction and data memory. The processor has to implement only these instructions: **add**, **sub**, **and**, **or**, **slt**, **addi**, **lw**, **sw**, **beq**, **bne**, **sll**, **srl**, **jal** and **jr**. MIPS instruction set architecture is supposed. The detailed information about the instruction format is in the attachment. Suppose that the processor starts the execution from the beginning of instruction memory (0x00000000).

#### PART II

Write a program in C language that takes two positive integer numbers and computes their greatest common divisor (gcd). Translate this program into the assembly language by using instructions provided in Part I. Use O32 calling convention. Suppose that input variables (32 bit) are stored in data memory at addresses 0x00000004 and 0x00000008, respectively. Write the result of your program into the data memory at address of 0x0000000C.

#### PART III

Demonstrate the functionality of your design (run the program from Part II and report the results). Suppose that the program is already stored in instruction memory from the address of 0x00000000. You can use following module to represent instruction memory (if it is large enough, otherwise you have to modify it):

# Attachments

#### O32 calling convention:

| Name      | Number    | Use                                                   | Callee must preserve? |
|-----------|-----------|-------------------------------------------------------|-----------------------|
| \$zero    | \$0       | constant 0                                            | N/A                   |
| \$at      | \$1       | assembler temporary                                   | No                    |
| \$v0-\$v1 | \$2–\$3   | values for function returns and expression evaluation | No                    |
| \$a0–\$a3 | \$4–\$7   | function arguments                                    | No                    |
| \$t0-\$t7 | \$8–\$15  | temporaries                                           | No                    |
| \$s0—\$s7 | \$16-\$23 | saved temporaries                                     | Yes                   |
| \$t8–\$t9 | \$24–\$25 | temporaries                                           | No                    |
| \$k0-\$k1 | \$26–\$27 | reserved for OS kernel                                | N/A                   |
| \$gp      | \$28      | global pointer                                        | Yes                   |
| \$sp      | \$29      | stack pointer                                         | Yes                   |
| \$fp      | \$30      | frame pointer                                         | Yes                   |
| \$ra      | \$31      | return address                                        | N/A                   |

#### **MIPS Instruction Reference:**

MIPS has 32 integer registers (\$0 - \$31). Register \$0 always holds 0. Instructions are divided into three types: R, I and J. Every instruction starts with a 6-bit opcode. In addition to the opcode, R-type instructions specify three registers, a shift amount field, and a function field; I-type instructions specify two registers and a 16-bit immediate value. All R-type instructions have an opcode of 0. The specific R-type operation is determined by the *funct* field.

| Туре | 31        | 30        | 29 | 28           | 27 | 26 | 25 | 24 | 23             | 22 | 21 | 20    | 19 | 18 | 17 | 16       | 15 | 14 | 13 | 12       | 11 | 10 | 9 | 8 | 7 | 6 | 5 | 4 | 3 | 2 | 1 | 0 |
|------|-----------|-----------|----|--------------|----|----|----|----|----------------|----|----|-------|----|----|----|----------|----|----|----|----------|----|----|---|---|---|---|---|---|---|---|---|---|
| R    | opcode(6) |           |    | rs(5)        |    |    |    |    | rt(5)          |    |    | rd(5) |    |    |    | shamt(5) |    |    |    | funct(6) |    |    |   |   |   |   |   |   |   |   |   |   |
| I    | opcode(6) |           |    | rs(5) rt(5)  |    |    |    |    | immediate (16) |    |    |       |    |    |    |          |    |    |    |          |    |    |   |   |   |   |   |   |   |   |   |   |
| J    |           | opcode(6) |    | address (26) |    |    |    |    |                |    |    |       |    |    |    |          |    |    |    |          |    |    |   |   |   |   |   |   |   |   |   |   |

#### ADD – Add (with overflow)

| Description: | Adds two registers and stores the result in a register |  |  |  |  |  |  |  |  |  |  |  |
|--------------|--------------------------------------------------------|--|--|--|--|--|--|--|--|--|--|--|
| Operation:   | \$d = \$s + \$t;                                       |  |  |  |  |  |  |  |  |  |  |  |
| Syntax:      | add \$d, \$s, \$t                                      |  |  |  |  |  |  |  |  |  |  |  |
| Encoding:    | 0000 00ss ssst tttt dddd d000 0010 0000                |  |  |  |  |  |  |  |  |  |  |  |

### ADDI -- Add immediate (with overflow)

| Description: | Adds a register and a sign-extended immediate value and stores the result in a register |
|--------------|-----------------------------------------------------------------------------------------|
| Operation:   | \$t = \$s + imm;                                                                        |
| Syntax:      | addi \$t, \$s, imm                                                                      |
| Encoding:    | 0010 00ss ssst tttt iiii iiii iiii iiii                                                 |

#### AND -- Bitwise and

| Description: | Bitwise ands two registers and stores the result in a register |
|--------------|----------------------------------------------------------------|
| Operation:   | \$d = \$s & \$t;                                               |
| Syntax:      | and \$d, \$s, \$t                                              |
| Encoding:    | 0000 00ss ssst tttt dddd d000 0010 0100                        |

#### BEQ -- Branch on equal

| Description: | Branches if the two registers are equal            |  |  |  |  |  |  |  |  |  |
|--------------|----------------------------------------------------|--|--|--|--|--|--|--|--|--|
| Operation:   | if \$s == \$t go to PC+4+4*offset; else go to PC+4 |  |  |  |  |  |  |  |  |  |
| Syntax:      | beq \$s, \$t, offset                               |  |  |  |  |  |  |  |  |  |
| Encoding:    | 0001 00ss ssst tttt iiii iiii iiii iiii            |  |  |  |  |  |  |  |  |  |

#### BNE -- Branch on NOT equal

| Description: | Branches if the two registers are not equal        |
|--------------|----------------------------------------------------|
| Operation:   | if \$s != \$t go to PC+4+4*offset; else go to PC+4 |
| Syntax:      | bne \$s, \$t, offset                               |
| Encoding:    | 0001 01ss ssst tttt iiii iiii iiii iiii            |

#### LW -- Load word

| Description: | A word is loaded into a register from the specified address. |
|--------------|--------------------------------------------------------------|
| Operation:   | \$t = MEM[\$s + offset];                                     |
| Syntax:      | lw \$t, offset(\$s)                                          |
| Encoding:    | 1000 11ss ssst tttt iiii iiii iiii iiii                      |

### OR -- Bitwise or

| Description: | Bitwise logical ors two registers and stores the result in a register |
|--------------|-----------------------------------------------------------------------|
| Operation:   | \$d = \$s   \$t;                                                      |
| Syntax:      | or \$d, \$s, \$t                                                      |
| Encoding:    | 0000 00ss ssst tttt dddd d000 0010 0101                               |

### SLT -- Set on less than (signed)

| Description: | If \$s is less than \$t, \$d is set to one. It gets zero otherwise. |
|--------------|---------------------------------------------------------------------|
| Operation:   | if \$s < \$t \$d = 1; else \$d = 0;                                 |
| Syntax:      | slt \$d, \$s, \$t                                                   |
| Encoding:    | 0000 00ss ssst tttt dddd d000 0010 1010                             |

## SLL -- Shift left logical immediate

| Description: | shifts shamt number of bits to the left |
|--------------|-----------------------------------------|
| Operation:   | \$d = \$t << shamt;                     |
| Syntax:      | sll \$d, \$t, shamt                     |
| Encoding:    | 0000 00t tttt dddd dhhh hh00 0000       |

## SRL -- Shift right logical immediate

| Description: | shifts shamt number of bits to the right |
|--------------|------------------------------------------|
| Operation:   | \$d = \$t >> shamt;                      |
| Syntax:      | sll \$d, \$t, shamt                      |
| Encoding:    | 0000 00t tttt dddd dhhh hh00 0010        |

### SUB -- Subtract

| Description: | Subtracts two registers and stores the result in a register |
|--------------|-------------------------------------------------------------|
| Operation:   | \$d = \$s - \$t;                                            |
| Syntax:      | sub \$d, \$s, \$t                                           |
| Encoding:    | 0000 00ss ssst tttt dddd d000 0010 0010                     |

## SW -- Store word

| Description: | The contents of \$t is stored at the specified address. |
|--------------|---------------------------------------------------------|
| Operation:   | MEM[\$s + offset] = \$t;                                |
| Syntax:      | sw \$t, offset(\$s)                                     |
| Encoding:    | 1010 11ss ssst tttt iiii iiii iiii iiii                 |

### JAL -- Jump and link

| amp and mix  |                                                      |
|--------------|------------------------------------------------------|
| Description: | For procedure call.                                  |
| Operation:   | \$31 = PC + 8; PC = (PC & 0xf000000)   (target << 2) |
| Syntax:      | jal target                                           |
| Encoding:    | 0000 11ii iiii iiii iiii iiii iiii iiii              |

#### JR – Jump register

| Description: | Jumps to the address contained in the specified register |
|--------------|----------------------------------------------------------|
| Operation:   | goto address \$s                                         |
| Syntax:      | jr \$s                                                   |
| Encoding:    | 0000 00ss sss0 0000 0000 0000 0000 1000                  |